## **HP LJ M3035mfp – Scanning to E-mail**

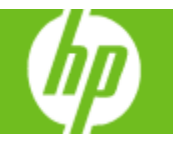

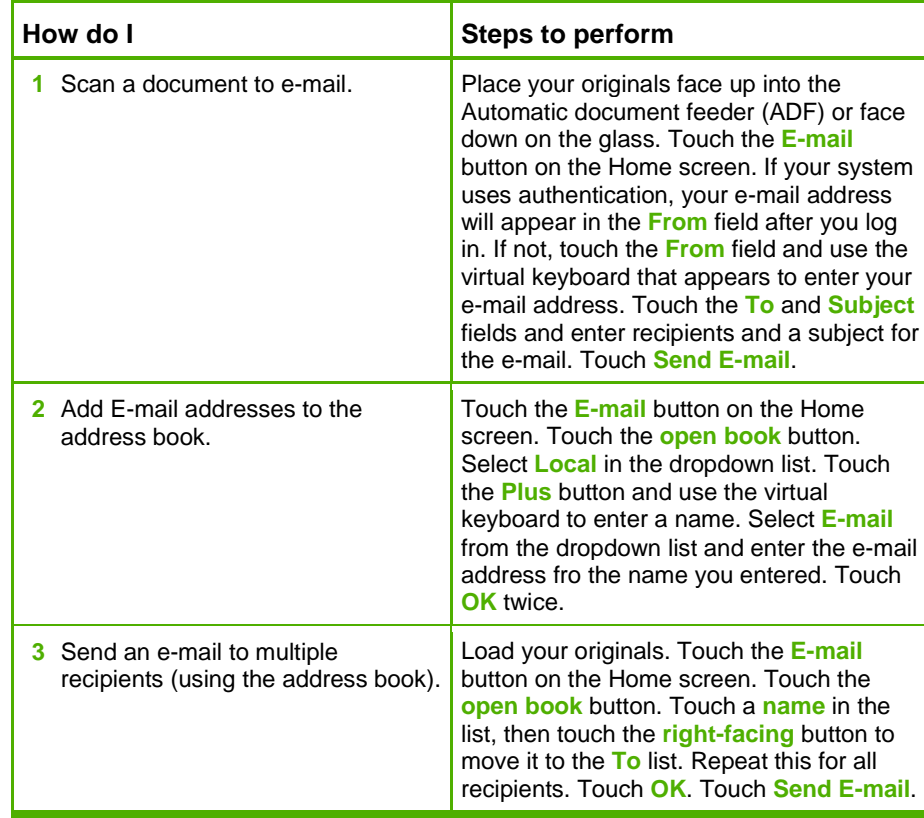

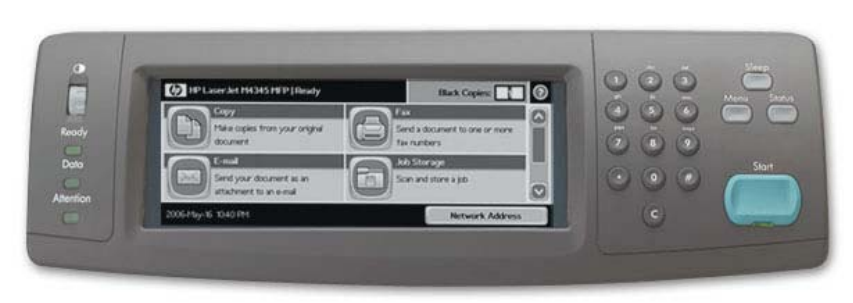

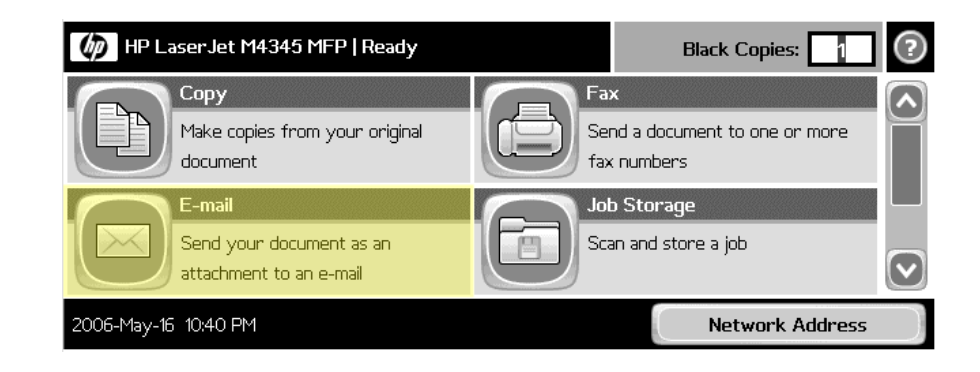